# Package 'experDesign'

May 20, 2024

<span id="page-0-0"></span>Title Design Experiments for Batches

Version 0.4.0

Description Distributes samples in batches while making batches homogeneous according to their description. Allows for an arbitrary number of variables, both numeric and categorical. For quality control it provides functions to subset a representative sample.

License MIT + file LICENSE

URL <https://experdesign.llrs.dev>, <https://github.com/llrs/experDesign/>

BugReports <https://github.com/llrs/experDesign/issues>

**Depends** R  $(>= 3.5.0)$ 

Imports methods, stats, utils

Suggests covr, knitr, MASS, rmarkdown, spelling, testthat (>= 3.0.0)

VignetteBuilder knitr

Config/testthat/edition 3

Encoding UTF-8

Language en-US

RoxygenNote 7.3.1

NeedsCompilation no

Author Lluís Revilla Sancho [aut, cre]

(<<https://orcid.org/0000-0001-9747-2570>>), Juanjo Lozano [ths] (<<https://orcid.org/0000-0001-7613-3908>>), Azucena Salas Martinez [ths] (<<https://orcid.org/0000-0003-4572-2907>>)

Maintainer Lluís Revilla Sancho <lluis.revilla@gmail.com>

Repository CRAN

Date/Publication 2024-05-20 21:20:02 UTC

# <span id="page-1-0"></span>R topics documented:

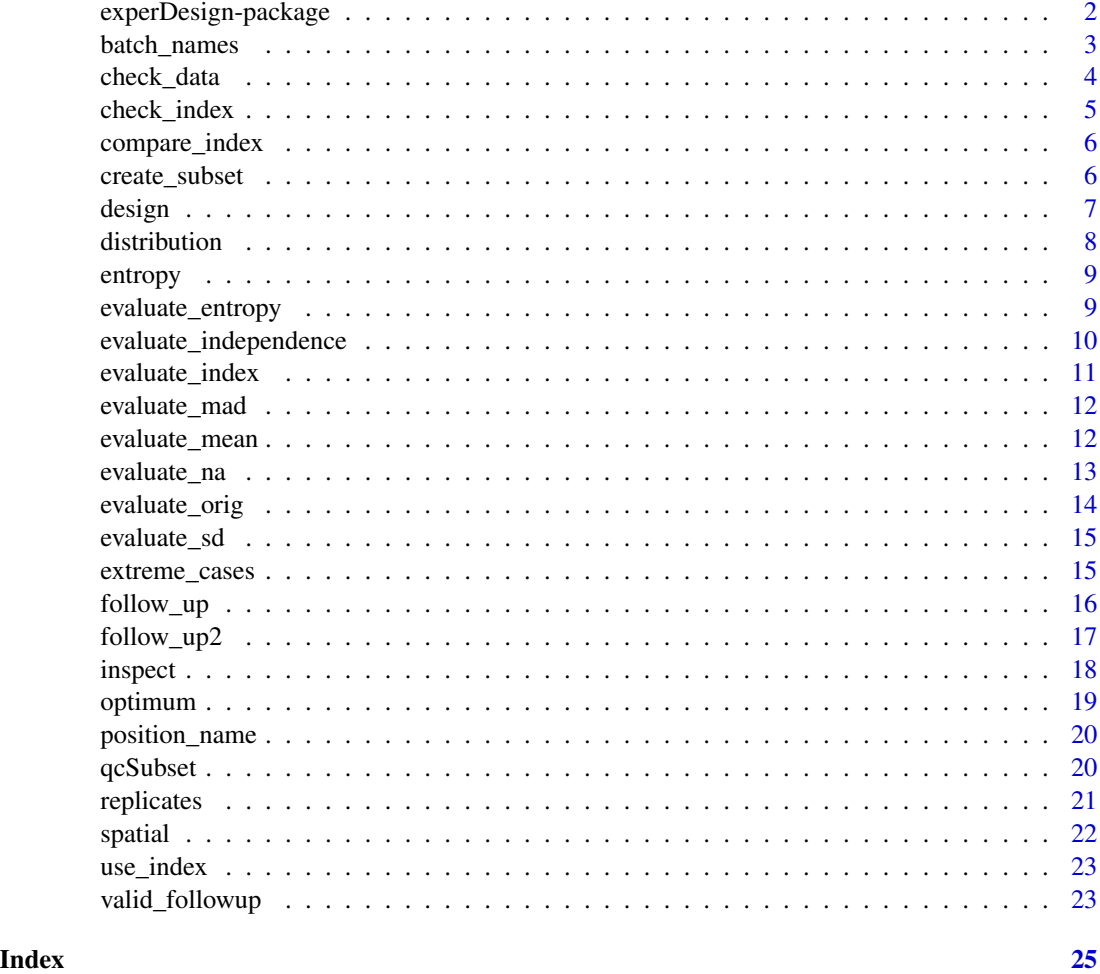

experDesign-package *experDesign: Expert experiment design in batches*

# Description

Enables easy distribution of samples per batch avoiding batch and confounding effects by randomization of the variables in each batch.

# Details

The most important function is [design\(\)](#page-6-1), which distributes samples in batches according to the information provided.

To help in the bench there is the [inspect\(\)](#page-17-1) function that appends the group to the data provided.

# <span id="page-2-0"></span>batch\_names 3

If you have a grid or some spatial data, you might want to look at the spatial  $()$  function to distribute the samples while keeping the original design.

In case an experiment was half processed and you need to extend it you can use  $\text{follow}_\text{up()}$  or [follow\\_up2\(\)](#page-16-1). It helps selecting which samples already used should be used in the follow up.

#### Author(s)

Lluís Revilla

# See Also

Useful links:

- <https://experdesign.llrs.dev>
- <https://github.com/llrs/experDesign/>
- Report bugs at <https://github.com/llrs/experDesign/issues>

<span id="page-2-1"></span>batch\_names *Name the batch*

#### Description

Given an index return the name of the batches the samples are in

#### Usage

```
batch_names(i)
```
#### Arguments

i A list of numeric indices.

#### Value

A character vector with the names of the batch for each the index.

## See Also

[create\\_subset\(\)](#page-5-1), for the inverse look at [use\\_index\(\)](#page-22-1).

```
index <- create_subset(100, 50, 2)
batch <- batch_names(index)
head(batch)
```
<span id="page-3-1"></span><span id="page-3-0"></span>

In order to run a successful experiment a good design is needed even before measuring the data. This functions checks several heuristics for a good experiment and warns if they are not found.

# Usage

```
check_data(pheno, omit = NULL, na.omit = FALSE)
```
# Arguments

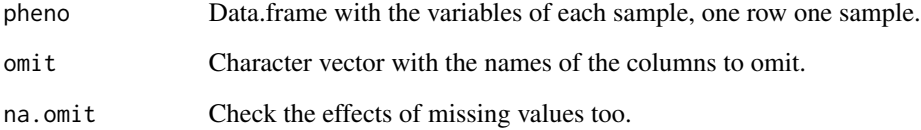

#### Value

A logical value indicating if everything is alright (TRUE or not (FALSE).

# See Also

[valid\\_followup\(\)](#page-22-2).

## Examples

```
rdata <- expand.grid(sex = c("M", "F"), class = c("lower", "median", "high"))
rdata2 <- rbind(rdata, rdata)
check_data(rdata2)
```
#Different warnings check\_data(rdata) check\_data(rdata[-c(1, 3), ]) data(survey, package = "MASS") check\_data(survey)

<span id="page-4-1"></span><span id="page-4-0"></span>

Report the statistics for each subset and variable compared to the original.

# Usage

```
check_index(pheno, index, omit = NULL)
```
#### Arguments

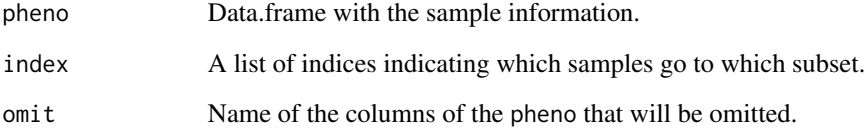

# Details

The closer the values are to 0, the less difference is with the original distribution, so it is a better randomization.

# Value

A matrix with the differences with the original data.

#### See Also

Functions that create an index [design\(\)](#page-6-1), [replicates\(\)](#page-20-1), [spatial\(\)](#page-21-1). See also [create\\_subset\(\)](#page-5-1) for a random index.

```
index <- create_subset(50, 24)
metadata <- expand.grid(height = seq(60, 80, 5), weight = seq(100, 300, 50),
                       sex = c("Male","Female"))
check_index(metadata, index)
```
<span id="page-5-0"></span>

Compare the distribution of samples with two different batches.

# Usage

```
compare_index(pheno, index1, index2)
```
# Arguments

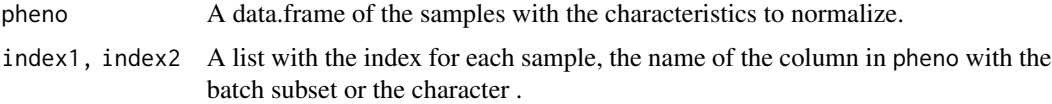

#### Value

A matrix with the variables and the columns of of each batch. Negative values indicate index1 was better.

#### See Also

[check\\_index\(\)](#page-4-1)

# Examples

```
index1 <- create_subset(50, 24)
index2 <- batch_names(create_subset(50, 24))
metadata <- expand.grid(height = seq(60, 80, 5), weight = seq(100, 300, 50),
                         sex = c("Male","Female"))
compare_index(metadata, index1, index2)
```
<span id="page-5-1"></span>create\_subset *Create index of subsets of a data*

# Description

Index of the samples grouped by batches.

```
create_subset(size_data, size_subset = NULL, n = NULL, name = "SubSet")
```
#### <span id="page-6-0"></span>design 7 and 2008 and 2008 and 2008 and 2008 and 2008 and 2008 and 2008 and 2008 and 2008 and 2008 and 2008 and 2008 and 2008 and 2008 and 2008 and 2008 and 2008 and 2008 and 2008 and 2008 and 2008 and 2008 and 2008 and 20

# Arguments

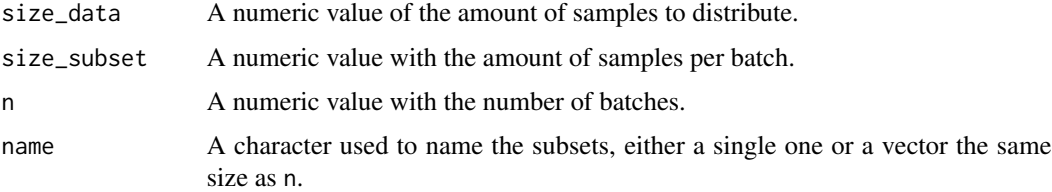

# Value

A random list of indices of the samples.

# See Also

[batch\\_names\(\)](#page-2-1), [use\\_index\(\)](#page-22-1) if you already have a factor to be used as index.

# Examples

index <- create\_subset(100, 50, 2)

<span id="page-6-1"></span>design *Design a batch experiment*

# Description

Given some samples it distribute them in several batches, trying to have equal number of samples per batch. It can handle both numeric and categorical data.

# Usage

design(pheno, size\_subset, omit = NULL, iterations = 500, name = "SubSet")

# Arguments

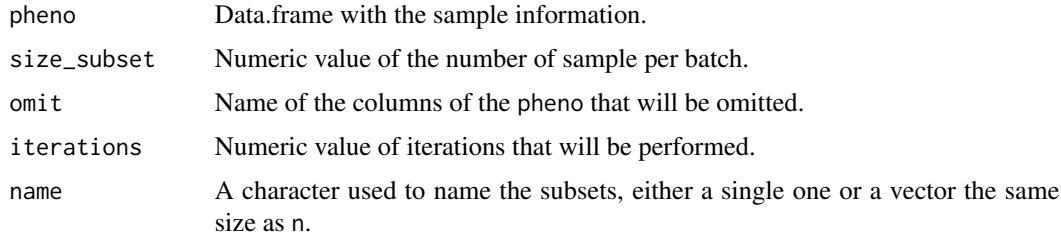

#### Value

The indices of which samples go with which batch.

# See Also

The evaluate\_\* functions and [create\\_subset\(\)](#page-5-1).

# Examples

```
data(survey, package = "MASS")
index <- design(survey[, c("Sex", "Smoke", "Age")], size_subset = 50,
               iterations = 10)
index
```
distribution *Distribution by batch*

# Description

Checks if all the values are maximally distributed in the several batches. Aimed for categorical variables.

#### Usage

```
distribution(report, column)
```
#### Arguments

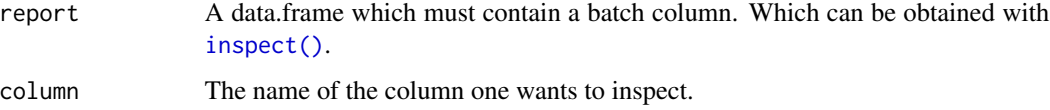

# Value

TRUE if the values are maximal distributed, otherwise FALSE.

```
data(survey, package = "MASS")
columns <- c("Sex", "Age", "Smoke")
nas <- c(137, 70) # Omit rows with NA to avoid warnings in design
index <- design(pheno = survey[-nas, columns], size_subset = 70,
                iterations = 10)
batches <- inspect(index, survey[-nas, columns])
distribution(batches, "Sex")
distribution(batches, "Smoke")
```
<span id="page-7-0"></span>

<span id="page-8-0"></span>

Calculates the entropy of a category. It uses the amount of categories to scale between 0 and 1.

#### Usage

entropy(x)

# Arguments

x A character or vector with two or more categories

# Value

The numeric value of the Shannon entropy scaled between 0 and 1.

#### Note

It omits the NA if present.

#### Examples

```
entropy(c("H", "T", "H", "T"))
entropy(c("H", "T", "H", "T", "H", "H", "H"))
entropy(c("H", "T", "H", "T", "H", "H", NA))
entropy(c("H", "T", "H", "T", "H", "H"))
entropy(c("H", "H", "H", "H", "H", "H", NA))
```
<span id="page-8-1"></span>evaluate\_entropy *Evaluate entropy*

## Description

Looks if the nominal or character columns are equally distributed according to the entropy and taking into account the independence between batches. If any column is different in each row it is assumed to be the sample names and thus omitted.

```
evaluate_entropy(i, pheno)
```
#### <span id="page-9-0"></span>Arguments

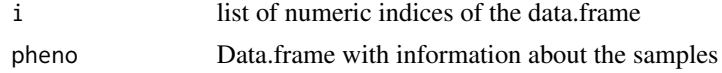

#### Value

Value to minimize

#### See Also

Other functions to evaluate samples: [evaluate\\_independence\(](#page-9-1)), [evaluate\\_index\(](#page-10-1)), [evaluate\\_mad\(](#page-11-1)), [evaluate\\_mean\(](#page-11-2)), [evaluate\\_na\(](#page-12-1)), [evaluate\\_orig\(](#page-13-1)), [evaluate\\_sd\(](#page-14-1))

Other functions to evaluate categories: [evaluate\\_independence\(](#page-9-1)), [evaluate\\_na\(](#page-12-1))

#### Examples

```
data(survey, package = "MASS")
index <- design(survey[, c("Sex", "Smoke", "Age")], size_subset = 50,
               iterations = 10)
# Note that numeric columns will be omitted:
evaluate_entropy(index, survey[, c("Sex", "Smoke", "Age")])
```
<span id="page-9-1"></span>evaluate\_independence *Compare independence by chisq.test*

#### Description

Looks the independence between the categories and the batches.

#### Usage

evaluate\_independence(i, pheno)

#### Arguments

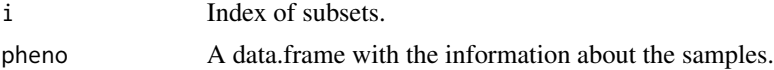

#### Value

Returns a vector with the p-values of the chisq.test between the category and the subset.

#### See Also

Other functions to evaluate samples: [evaluate\\_entropy\(](#page-8-1)), [evaluate\\_index\(](#page-10-1)), [evaluate\\_mad\(](#page-11-1)), [evaluate\\_mean\(](#page-11-2)), [evaluate\\_na\(](#page-12-1)), [evaluate\\_orig\(](#page-13-1)), [evaluate\\_sd\(](#page-14-1))

Other functions to evaluate categories: [evaluate\\_entropy\(](#page-8-1)), [evaluate\\_na\(](#page-12-1))

# <span id="page-10-0"></span>evaluate\_index 11

#### Examples

```
data(survey, package = "MASS")
index <- design(survey[, c("Sex", "Smoke", "Age")], size_subset = 50,
               iterations = 10)
# Note that numeric columns will be omitted:
evaluate_independence(index, survey[, c("Sex", "Smoke", "Age")])
```
<span id="page-10-1"></span>evaluate\_index *Evaluates a data.frame*

# Description

Measures several indicators per group

# Usage

evaluate\_index(i, pheno)

#### Arguments

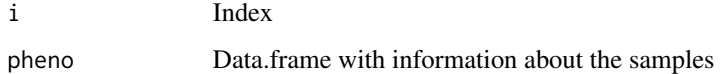

#### Value

An array of three dimensions with the mean, standard deviation ([sd\(\)](#page-0-0)), and median absolute deviation ([mad\(\)](#page-0-0)) of the numeric variables, the entropy of the categorical and the number of NA by each subgroup.

#### See Also

If you have already an index you can use [use\\_index\(\)](#page-22-1).

Other functions to evaluate samples: [evaluate\\_entropy\(](#page-8-1)), [evaluate\\_independence\(](#page-9-1)), [evaluate\\_mad\(](#page-11-1)), [evaluate\\_mean\(](#page-11-2)), [evaluate\\_na\(](#page-12-1)), [evaluate\\_orig\(](#page-13-1)), [evaluate\\_sd\(](#page-14-1))

```
data(survey, package = "MASS")
index <- create_subset(nrow(survey), 50, 5)
ev_index <- evaluate_index(index, survey[, c("Sex", "Smoke")])
ev_index["entropy", , ]
```
<span id="page-11-1"></span><span id="page-11-0"></span>

Looks for the median absolute deviation values in each subgroup.

#### Usage

```
evaluate_mad(i, pheno)
```
# Arguments

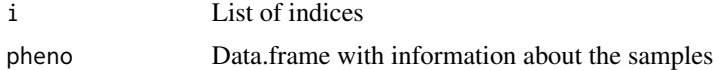

# Value

A vector with the mean difference between the median absolute deviation of each group and the original mad.

# See Also

Other functions to evaluate samples: [evaluate\\_entropy\(](#page-8-1)), [evaluate\\_independence\(](#page-9-1)), [evaluate\\_index\(](#page-10-1)), [evaluate\\_mean\(](#page-11-2)), [evaluate\\_na\(](#page-12-1)), [evaluate\\_orig\(](#page-13-1)), [evaluate\\_sd\(](#page-14-1))

Other functions to evaluate numbers: [evaluate\\_mean\(](#page-11-2)), [evaluate\\_na\(](#page-12-1)), [evaluate\\_sd\(](#page-14-1))

#### Examples

```
data(survey, package = "MASS")
index <- design(survey[, c("Sex", "Smoke", "Age")], size_subset = 50,
               iterations = 10)
# Note that categorical columns will be omitted:
evaluate_mad(index, survey[, c("Sex", "Smoke", "Age")])
```
<span id="page-11-2"></span>evaluate\_mean *Evaluates the mean of the numeric values*

#### Description

Looks for the mean of the numeric values

#### Usage

evaluate\_mean(i, pheno)

# <span id="page-12-0"></span>evaluate\_na 13

#### Arguments

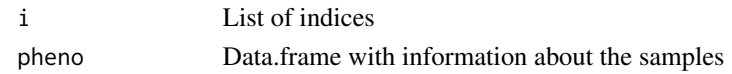

# Value

A matrix with the mean value for each column for each subset

# See Also

```
Other functions to evaluate samples: evaluate_entropy(), evaluate_independence(), evaluate_index(),
evaluate_mad(), evaluate_na(), evaluate_orig(), evaluate_sd()
```
Other functions to evaluate numbers: [evaluate\\_mad\(](#page-11-1)), [evaluate\\_na\(](#page-12-1)), [evaluate\\_sd\(](#page-14-1))

#### Examples

```
data(survey, package = "MASS")
index <- design(survey[, c("Sex", "Smoke", "Age")], size_subset = 50,
                iterations = 10)
# Note that categorical columns will be omitted:
evaluate_mean(index, survey[, c("Sex", "Smoke", "Age")])
```
<span id="page-12-1"></span>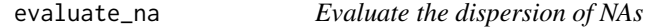

#### Description

Looks how are NA distributed in each subset

#### Usage

```
evaluate_na(i, pheno)
```
# Arguments

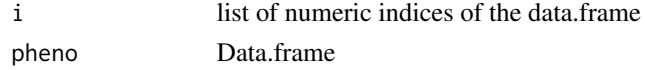

#### Value

The optimum value to reduce

# See Also

Other functions to evaluate samples: [evaluate\\_entropy\(](#page-8-1)), [evaluate\\_independence\(](#page-9-1)), [evaluate\\_index\(](#page-10-1)), [evaluate\\_mad\(](#page-11-1)), [evaluate\\_mean\(](#page-11-2)), [evaluate\\_orig\(](#page-13-1)), [evaluate\\_sd\(](#page-14-1)) Other functions to evaluate categories: [evaluate\\_entropy\(](#page-8-1)), [evaluate\\_independence\(](#page-9-1))

Other functions to evaluate numbers: [evaluate\\_mad\(](#page-11-1)), [evaluate\\_mean\(](#page-11-2)), [evaluate\\_sd\(](#page-14-1))

# Examples

```
samples <- 10
m <- matrix(rnorm(samples), nrow = samples)
m[sample(seq_len(samples), size = 5), ] <- NA # Some NA
i <- create_subset(samples, 3, 4) # random subsets
evaluate_na(i, m)
```
<span id="page-13-1"></span>evaluate\_orig *Evaluate each variable provided*

# Description

Measure some summary statistics of the whole cohort of samples

# Usage

```
evaluate_orig(pheno)
```
#### Arguments

pheno Data.frame with information about the samples

# Value

A matrix with the mean, standard deviation, MAD values of the numeric variables, the entropy of the categorical, and the amount of NA per variable.

# See Also

Other functions to evaluate samples: [evaluate\\_entropy\(](#page-8-1)), [evaluate\\_independence\(](#page-9-1)), [evaluate\\_index\(](#page-10-1)), [evaluate\\_mad\(](#page-11-1)), [evaluate\\_mean\(](#page-11-2)), [evaluate\\_na\(](#page-12-1)), [evaluate\\_sd\(](#page-14-1))

```
data(survey, package = "MASS")
evaluate_orig(survey[, c("Sex", "Age", "Smoke")])
```
<span id="page-13-0"></span>

<span id="page-14-1"></span><span id="page-14-0"></span>

Looks for the standard deviation of the numeric values

#### Usage

```
evaluate_sd(i, pheno)
```
#### Arguments

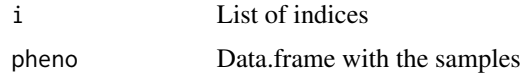

#### Value

A matrix with the standard deviation value for each column for each subset

# See Also

Other functions to evaluate samples: [evaluate\\_entropy\(](#page-8-1)), [evaluate\\_independence\(](#page-9-1)), [evaluate\\_index\(](#page-10-1)), [evaluate\\_mad\(](#page-11-1)), [evaluate\\_mean\(](#page-11-2)), [evaluate\\_na\(](#page-12-1)), [evaluate\\_orig\(](#page-13-1))

Other functions to evaluate numbers: [evaluate\\_mad\(](#page-11-1)), [evaluate\\_mean\(](#page-11-2)), [evaluate\\_na\(](#page-12-1))

#### Examples

```
data(survey, package = "MASS")
index <- design(survey[, c("Sex", "Smoke", "Age")], size_subset = 50,
               iterations = 10)
# Note that categorical columns will be omitted:
evaluate_sd(index, survey[, c("Sex", "Smoke", "Age")])
```
<span id="page-14-2"></span>extreme\_cases *Select the subset of extreme cases to evaluation*

# Description

Subset some samples that are mostly different.

```
extreme_cases(pheno, size, omit = NULL, iterations = 500)
```
# <span id="page-15-0"></span>Arguments

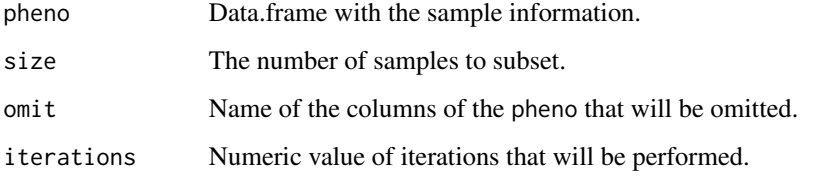

# Value

A vector with the number of the rows that are selected.

#### See Also

[optimum\(\)](#page-18-1)

# Examples

```
metadata <- expand.grid(height = seq(60, 80, 5), weight = seq(100, 300, 50),
sex = c("Male","Female"))
sel <- extreme_cases(metadata, 10)
# We can see that it selected both Female and Males and wide range of height
# and weight:
metadata[sel, ]
```
<span id="page-15-1"></span>follow\_up *Follow up experiments*

#### Description

If an experiment was carried out with some samples and you want to continue with some other samples later on.

```
follow_up(
  original,
  follow_up,
  size_subset,
  omit = NULL,
 old_new = "batch",
  iterations = 500
\mathcal{E}
```
# <span id="page-16-0"></span>follow\_up2 17

# Arguments

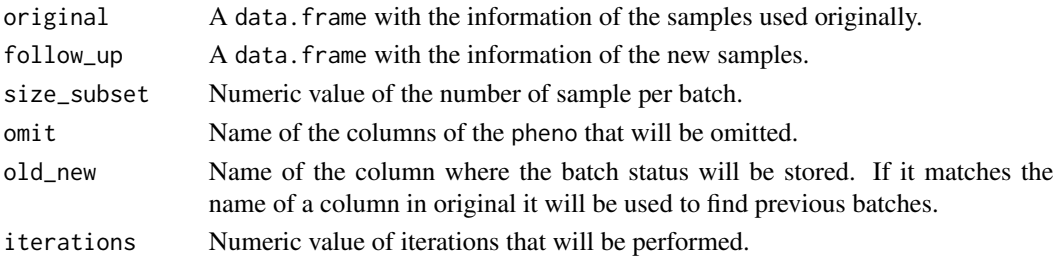

#### Value

A data.frame with the common columns of data, a new column old\_new, and a batch column filled with the new batches needed.

# See Also

[follow\\_up2\(\)](#page-16-1)

# Examples

```
data(survey, package = "MASS")
survey1 <- survey[1:118, ]
survey2 <- survey[119:nrow(survey), ]
folu <- follow_up(survey1, survey2, size_subset = 50, iterations = 10)
```
<span id="page-16-1"></span>follow\_up2 *Follow up experiments in batches*

# Description

Design experiment with all the data new and old together.

# Usage

```
follow_up2(all_data, batch_column = "batch", ...)
```
# Arguments

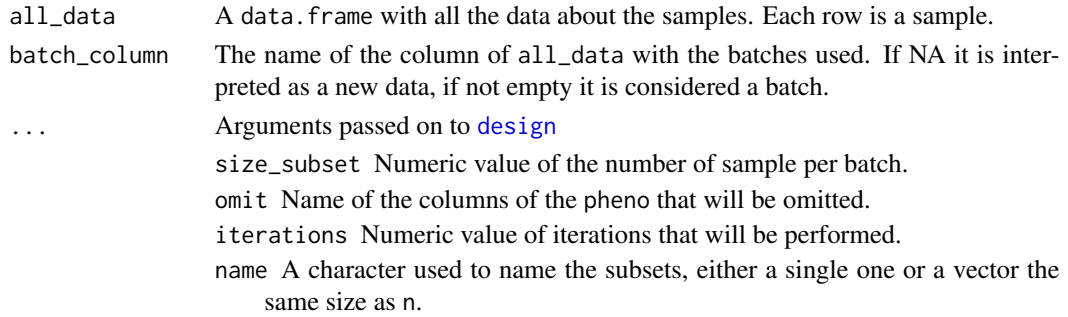

# <span id="page-17-0"></span>Details

If the batch\_column is empty the samples are considered new. If the size\_subset is missing, it will be estimated from the previous batch Similarly, iterations and name will be guessed or inferred from the samples.

# Value

A data.frame with the batch\_column filled with the new batches needed.

#### See Also

[follow\\_up\(\)](#page-15-1)

# Examples

```
data(survey, package = "MASS")
# Create the first batch
first_batch_n <- 118
variables <- c("Sex", "Smoke", "Age")
survey1 <- survey[seq_len(first_batch_n), variables]
index1 <- design(survey1, size_subset = 50, iterations = 10)
r_survey <- inspect(index1, survey1)
# Create the second batch with "new" students
survey2 <- survey[seq(from = first_batch_n +1, to = nrow(survey)), variables]
survey2$batch <- NA
# Prepare the follow up
all_classroom <- rbind(r_survey, survey2)
follow_up2(all_classroom, size_subset = 50, iterations = 10)
```
<span id="page-17-1"></span>

inspect *Inspect the index*

#### Description

Given the index and the data of the samples append the batch assignment

#### Usage

```
inspect(i, pheno, omit = NULL, index_name = "batch")
```
#### Arguments

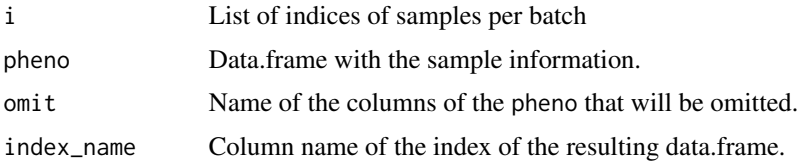

#### <span id="page-18-0"></span>optimum and the contract of the contract of the contract of the contract of the contract of the contract of the contract of the contract of the contract of the contract of the contract of the contract of the contract of th

# Value

The data.frame with a new column batch with the name of the batch the sample goes to.

#### Examples

```
data(survey, package = "MASS")
columns <- c("Sex", "Age", "Smoke")
index <- design(pheno = survey[, columns], size_subset = 70,
                iterations = 10)
batches <- inspect(index, survey[, columns])
head(batches)
```
<span id="page-18-1"></span>

optimum *Optimum values for batches*

#### Description

Calculates the optimum values for number of batches or size of the batches. If you need to do several batches it can be better to distribute it evenly and add replicates.

#### Usage

```
optimum_batches(size_data, size_subset)
```
optimum\_subset(size\_data, batches)

sizes\_batches(size\_data, size\_subset, batches)

#### Arguments

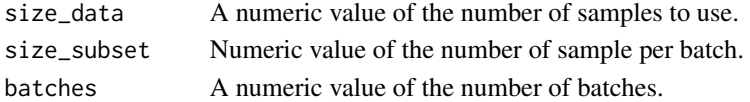

#### Value

optimum\_batches A numeric value with the number of batches to use. optimum\_subset A numeric value with the maximum number of samples per batch of the data. sizes\_batches A numeric vector with the number of samples in each batch.

```
size_data <- 50
size_batch <- 24
(batches <- optimum_batches(size_data, size_batch))
# So now the best number of samples for each batch is less than the available
(size <- optimum_subset(size_data, batches))
# The distribution of samples per batch
sizes_batches(size_data, size, batches)
```
<span id="page-19-0"></span>

Create position names for a grid.

# Usage

position\_name(rows, columns)

# Arguments

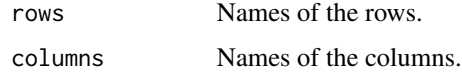

# Value

A data.frame with the rows and columns and the resulting name row+column. The name column is a factor for easier sorting in row, column order.

# Examples

position\_name(c("A", "B"), 1:2)

qcSubset *Random subset*

# Description

Select randomly some samples from an index

#### Usage

```
qcSubset(index, size, each = FALSE)
```
# Arguments

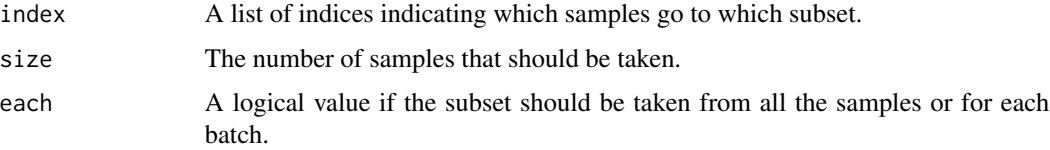

#### <span id="page-20-0"></span>replicates 21

#### Examples

```
set.seed(50)
index <- create_subset(100, 50, 2)
QC_samples <- qcSubset(index, 10)
QC_samplesBatch <- qcSubset(index, 10, TRUE)
```
#### <span id="page-20-1"></span>replicates *Design a batch experiment with experimental controls*

#### Description

To ensure that the batches are comparable some samples are processed in each batch. This function allows to take into account that effect. It uses the most different samples as controls as defined with [extreme\\_cases\(\)](#page-14-2).

#### Usage

```
replicates(pheno, size_subset, controls, omit = NULL, iterations = 500)
```
# Arguments

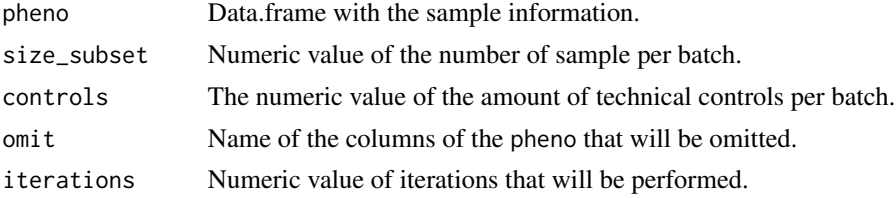

# Details

To control for variance replicates are important, see for example [https://www.nature.com/articl](https://www.nature.com/articles/nmeth.3091)es/ [nmeth.3091](https://www.nature.com/articles/nmeth.3091).

# Value

A index with some samples duplicated in the batches.

# See Also

[design\(\)](#page-6-1), [extreme\\_cases\(\)](#page-14-2).

```
samples \leq data.frame(L = letters[1:25], Age = rnorm(25),
                      type = sample(LETTERS[1:5], 25, TRUE))
index <- replicates(samples, 5, controls = 2, omit = "L", iterations = 10)
head(index)
```
This function assumes that to process the batch the samples are distributed in a plate with a grid scheme.

## Usage

```
spatial(
  index,
 pheno,
 omit = NULL,remove_positions = NULL,
 rows = LETTERS[1:5],columns = 1:10,
  iterations = 500
)
```
#### Arguments

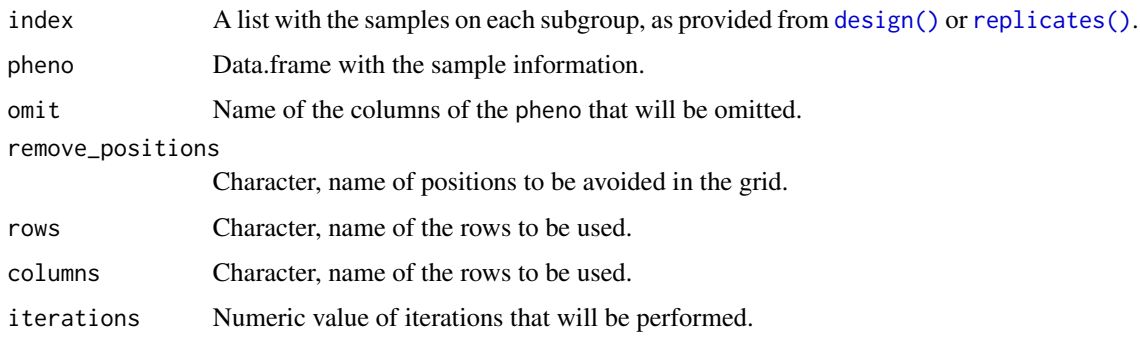

# Value

The indices of which samples go with which batch.

```
data(survey, package = "MASS")
index <- design(survey[, c("Sex", "Smoke", "Age")], size_subset = 50,
                iterations = 10)
index2 <- spatial(index, survey[, c("Sex", "Smoke", "Age")], iterations = 10)
head(index2)
```
<span id="page-22-1"></span><span id="page-22-0"></span>

Convert a given factor to an accepted index

#### Usage

use\_index(x)

#### Arguments

x A character or a factor to be used as index

# See Also

You can use [evaluate\\_index\(\)](#page-10-1) to evaluate how good an index is. For the inverse look at [batch\\_names\(\)](#page-2-1).

#### Examples

```
plates <- c("P1", "P2", "P1", "P2", "P2", "P3", "P1", "P3", "P1", "P1")
use_index(plates)
```
<span id="page-22-2"></span>valid\_followup *Check the data for a follow up experiment.*

# Description

Sometimes some samples are collected and analyzed, later another batch of samples is analyzed. This function tries to detect if there are problems with the data or when the data is combined in a single analysis. To know specific problems with the data you need to use check\_data()

```
valid_followup(
 old_data = NULL,
 new_data = NULL,
 all_data = NULL,
 omit = NULL,column = "batch"
)
```
# <span id="page-23-0"></span>Arguments

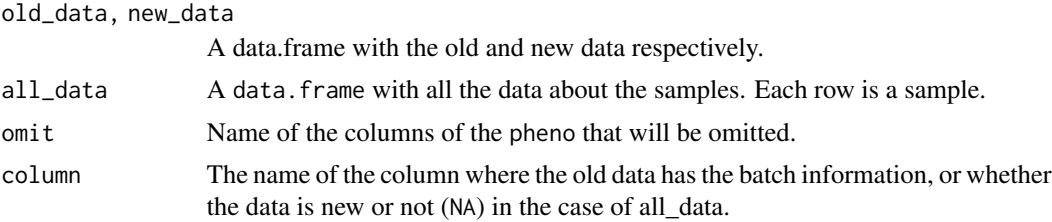

# Value

Called by its side effects of warnings, but returns a logical value if there are some issues (FALSE) or not (TRUE)

# See Also

[check\\_data\(\)](#page-3-1)

```
data(survey, package = "MASS")
survey1 <- survey[1:118, ]
survey2 <- survey[119:nrow(survey), ]
valid_followup(survey1, survey2)
survey$batch <- NA
survey$batch[1:118] <- "old"
valid_followup(all_data = survey)
```
# <span id="page-24-0"></span>Index

```
∗ functions to evaluate categories
    evaluate_entropy, 9
    evaluate_independence, 10
    evaluate_na, 13
∗ functions to evaluate numbers
    evaluate_mad, 12
    evaluate_mean, 12
    13
    evaluate_sd, 15
∗ functions to evaluate samples
    evaluate_entropy, 9
    evaluate_independence, 10
    evaluate_index, 11
    evaluate_mad, 12
    evaluate_mean, 12
    evaluate_na, 13
    evaluate_orig, 14
    evaluate_sd, 15
batch_names, 3
batch_names(), 7, 23
check_data, 4
check_data(), 24
check_index, 5
check_index(), 6
compare_index, 6
create_subset, 6
create_subset(), 3, 5, 8
design, 7, 17
design(), 2, 5, 21, 22
distribution, 8
entropy, 9
evaluate_entropy, 9, 10–15
evaluate_independence, 10, 10, 11–15
evaluate_index, 10, 11, 12–15
evaluate_index(), 23
evaluate_mad, 10, 11, 12, 13–15
```
evaluate\_mean, *[10](#page-9-0)[–12](#page-11-0)*, [12,](#page-11-0) *[13](#page-12-0)[–15](#page-14-0)* evaluate\_na, *[10](#page-9-0)[–13](#page-12-0)*, [13,](#page-12-0) *[14,](#page-13-0) [15](#page-14-0)* evaluate\_orig, *[10](#page-9-0)[–13](#page-12-0)*, [14,](#page-13-0) *[15](#page-14-0)* evaluate\_sd, *[10](#page-9-0)[–14](#page-13-0)*, [15](#page-14-0) experDesign *(*experDesign-package*)*, [2](#page-1-0) experDesign-package, [2](#page-1-0) extreme\_cases, [15](#page-14-0) extreme\_cases(), *[21](#page-20-0)* follow\_up, [16](#page-15-0) follow\_up(), *[3](#page-2-0)*, *[18](#page-17-0)* follow\_up2, [17](#page-16-0) follow\_up2(), *[3](#page-2-0)*, *[17](#page-16-0)* inspect, [18](#page-17-0) inspect(), *[2](#page-1-0)*, *[8](#page-7-0)* mad(), *[11](#page-10-0)* optimum, [19](#page-18-0) optimum(), *[16](#page-15-0)* optimum\_batches *(*optimum*)*, [19](#page-18-0) optimum\_subset *(*optimum*)*, [19](#page-18-0) position\_name, [20](#page-19-0) qcSubset, [20](#page-19-0) replicates, [21](#page-20-0) replicates(), *[5](#page-4-0)*, *[22](#page-21-0)* sd(), *[11](#page-10-0)* sizes\_batches *(*optimum*)*, [19](#page-18-0) spatial, [22](#page-21-0) spatial(), *[3](#page-2-0)*, *[5](#page-4-0)* use\_index, [23](#page-22-0) use\_index(), *[3](#page-2-0)*, *[7](#page-6-0)*, *[11](#page-10-0)* valid\_followup, [23](#page-22-0) valid\_followup(), *[4](#page-3-0)*